## Gemeinsames Mailkonto per IMAP einbinden [HVF&PH]

## 27.04.2024 00:30:43

## **FAQ-Artikel-Ausdruck**

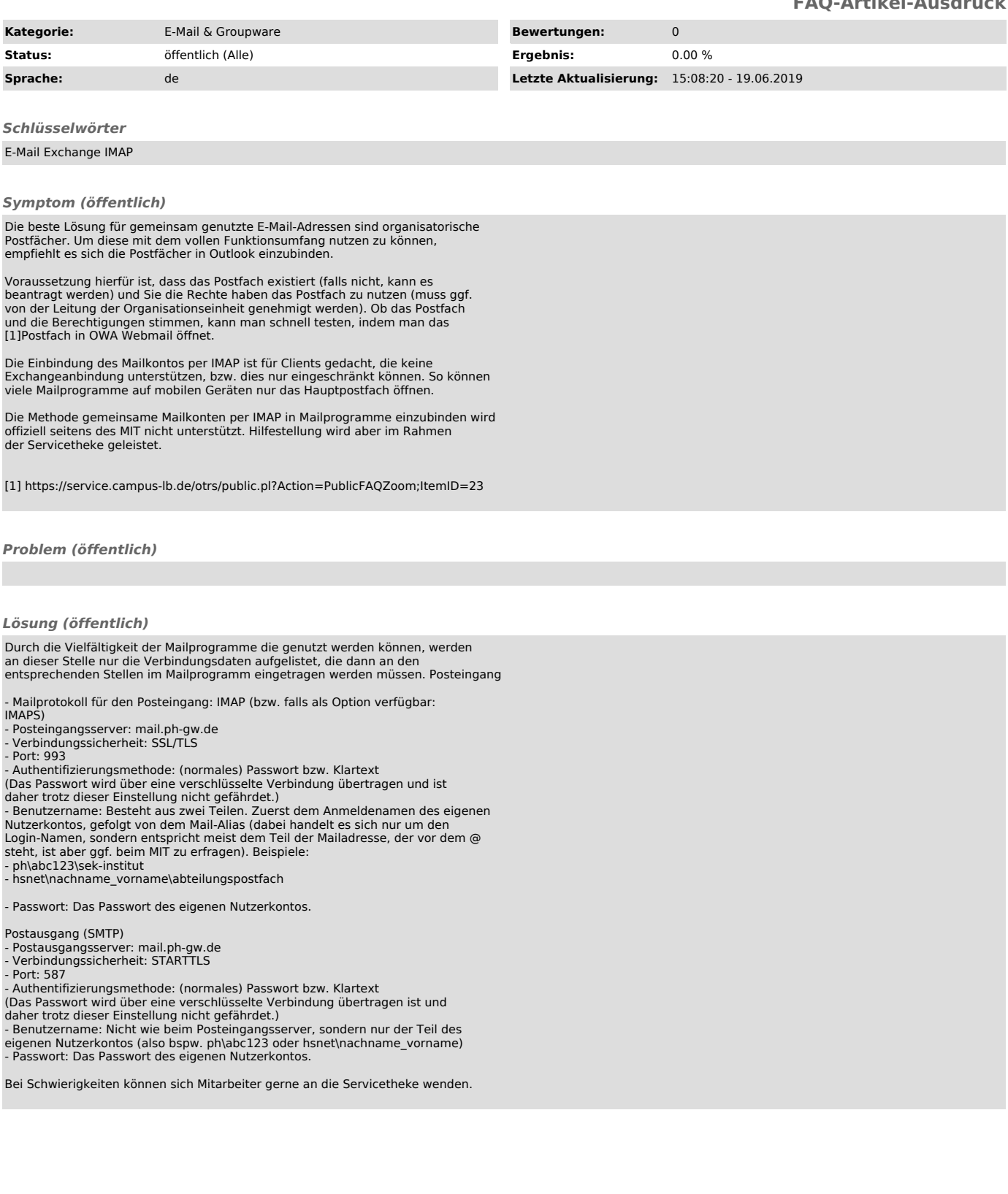